# Testing Floating point inaccuracies

Introduction to Computer Science!

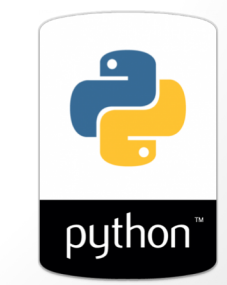

1

# What is the output of this code

**#doubling.py def dbl( x ): return print('The double of ', x, 'is', x\*2)**

**dbl(50)**

- **A. 100**
- **B. 50**
- **C. Error**
- **D. No output**

# **Program Bugs**

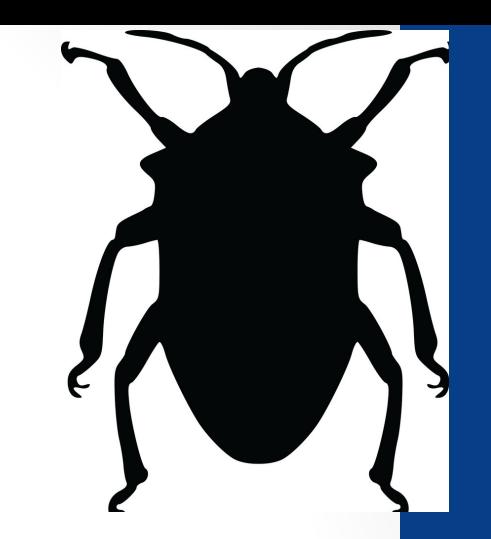

3

- Syntax or logic errors in programs that prevent correct behavior
- Expect bugs to show up (its normal!)
- Learn to find and squash them (debug)

# Writing bug-free code via testing

- **#test\_dbl.py import pytest def dbl( x ): return 42**
- **def test\_dbl\_1(): assert dbl(0)==0**

```
def test_dbl_2():
    assert dbl(2)==4
```

```
def test_dbl_3():
    assert dbl("UCSB")=="UCSBUCSB"
```
Run these tests from the unix command line: **\$python3 –m pytest test\_dbl.py**

## Demo

- In class we will code a few functions and test them using pytest
- A good defensive programming strategy is to write the test code first
- Square a number
- Find the area of a circle with radius r

# **Floating point inaccuracies**

**import math**

```
print(math.sqrt(2))
print(math.sqrt(2) * math.sqrt(2) == 2)
```
**What is printed by the last line?**

- **A. True**
- **B. False**
- **C. Error**

# Put it to practice

• Inside *every* triangle (it doesn't have to be any particular kind of triangle), it is possible to *inscribe a circle* as shown in the three below.

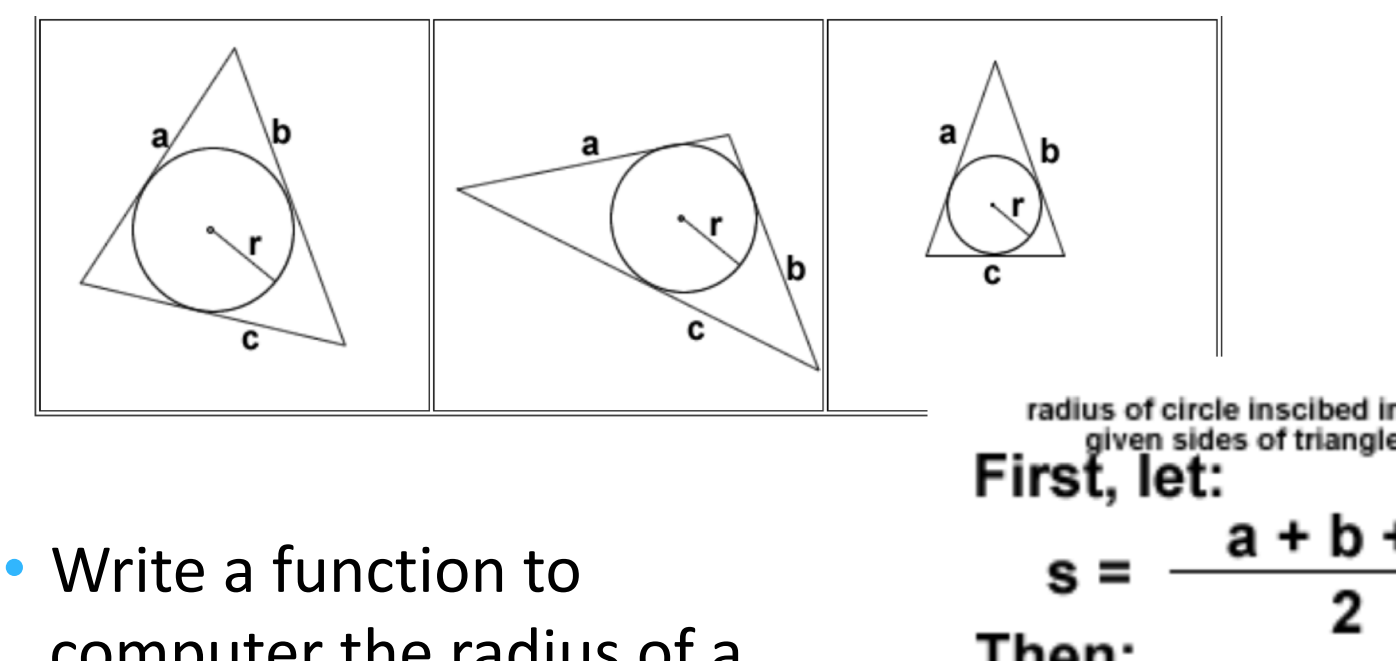

computer the radius of a circle inscribed in a triangle  $r = \sqrt{(s-a)(s-b)(s-c)}$ 

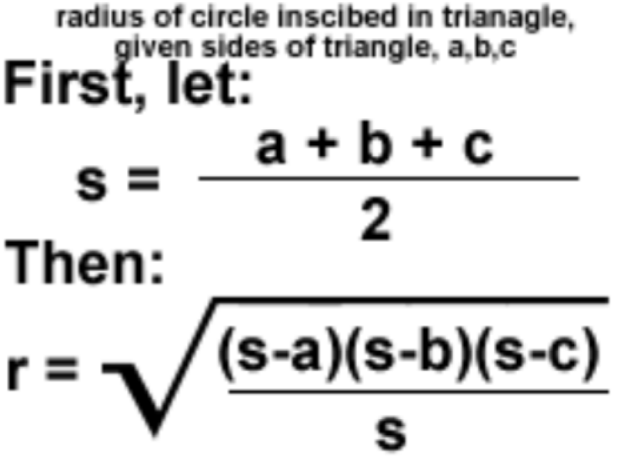

formula source: mathforum.org